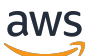

Implementation Guide

## **Genomics Tertiary Analysis and Machine Learning Using Amazon SageMaker**

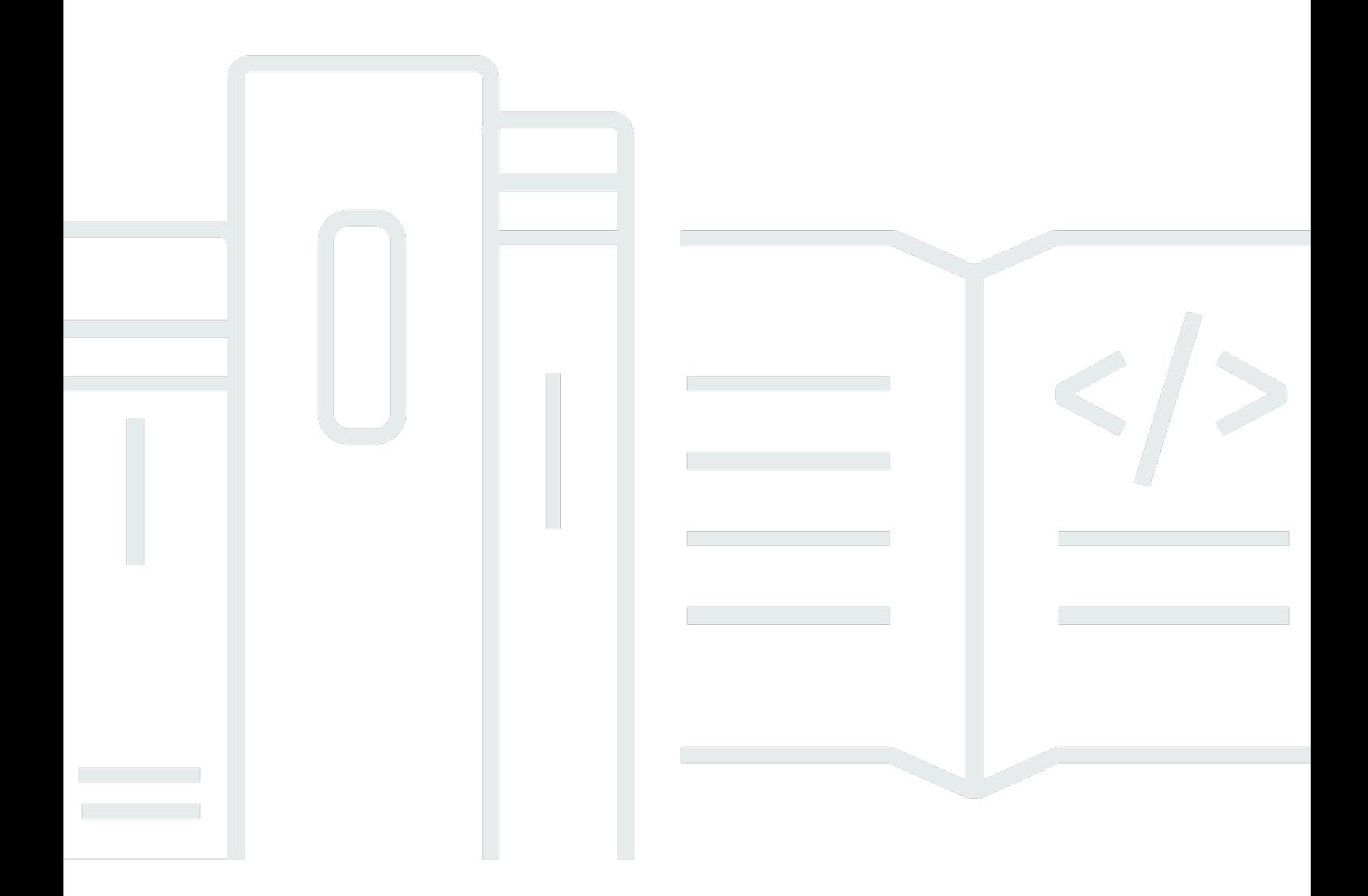

Copyright © 2024 Amazon Web Services, Inc. and/or its affiliates. All rights reserved.

## **Genomics Tertiary Analysis and Machine Learning Using Amazon SageMaker: Implementation Guide**

Copyright © 2024 Amazon Web Services, Inc. and/or its affiliates. All rights reserved.

Amazon's trademarks and trade dress may not be used in connection with any product or service that is not Amazon's, in any manner that is likely to cause confusion among customers, or in any manner that disparages or discredits Amazon. All other trademarks not owned by Amazon are the property of their respective owners, who may or may not be affiliated with, connected to, or sponsored by Amazon.

## **Table of Contents**

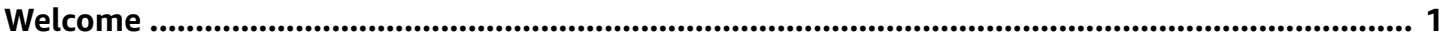

## <span id="page-3-0"></span>**Build machine learning models on genomic datasets using AWS**

This AWS Solution is now Guidance. For more information, refer to the [Genomics](https://aws.amazon.com/solutions/implementations/genomics-tertiary-analysis-and-machine-learning-using-amazon-sagemaker/) Tertiary Analysis and Machine Learning Using Amazon [SageMaker](https://aws.amazon.com/solutions/implementations/genomics-tertiary-analysis-and-machine-learning-using-amazon-sagemaker/) landing page.

You can also find other AWS Solutions in the AWS [Solutions](https://aws.amazon.com/solutions/) Library.